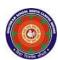

## **CHOITHRAM SCHOOL NORTH CAMPUS**

## LESSON PLAN-6 SUBJECT - COMPUTER

# TOPIC – Introduction to MS Excel 2010 CLASS - V

**BRIEF DESCRIPTION OF THE CHAPTER**: Children will learn about Microsoft Excel 2010 which is an application software that helps us to store and analyze data.

### **LEARNING OBJECTIVES:**

Students will learn about

- Features of MS Excel 2010
- Starting MS Excel 2010
- □ Data types
- Creating a new workbook
- Entering data in the worksheet
- Saving a workbook

#### **SPECIFIC OBJECTIVES:**

This lesson will enable the students to –

**SP1-** Explain the features of MS Excel 2010. (U)

**SP2-** Demonstrate to the students how to start MS Excel 2010. (AP)

**SP3-** Tell the students about the components of MS Excel. (U)

**SP4-** Explain the data types we can use in MS Excel. (U)

**SP5-** Demonstrate the students on creating new workbook, entering data, saving the workbook. (AP)

### **BEHAVIOURAL OBJECTIVES:**

This lesson will enable the students to

**B1-**to create list of data and analyse it using different charts. (SY)

<u>ACTIVITIES</u> – For the better understanding of the topic following activity will be conducted

**A1-**Create a list of marks obtained in term-I exam, find the total marks obtained using formula. (AP)

WRITTEN WORK: Book exercise will be discussed and shared with the students.

#### **ASSESSMENT**:

Observation during the practical and class observation.

|                             |                | ations using forr    |                                      |          |           |            |
|-----------------------------|----------------|----------------------|--------------------------------------|----------|-----------|------------|
| · Learn the ι               | use of bar cha | art and pie grap     | h. (AP)                              |          |           |            |
|                             |                |                      |                                      |          |           |            |
| Placement of                | objective, In  | structional Acti     | vities and Asses                     | ssment   |           |            |
|                             |                | TF : (TF             |                                      |          |           |            |
|                             |                |                      | Ouration/ Assessible duction to MS E |          |           |            |
|                             | Knowledge      | Understanding        | Duration: 4 Application              | Analysis | Synthesis | Evaluation |
| Objectives                  |                | SP1, SP3,<br>SP4, L1 | SP2, SP5, L2                         |          | B1        |            |
| Instructional<br>Activities |                |                      | A1                                   |          |           |            |
|                             |                |                      |                                      |          |           |            |
|                             |                |                      |                                      |          |           |            |
|                             |                |                      |                                      |          |           |            |
|                             |                |                      |                                      |          |           |            |
|                             |                |                      |                                      |          |           |            |
|                             |                |                      |                                      |          |           |            |
|                             |                |                      |                                      |          |           |            |
|                             |                |                      |                                      |          |           |            |
|                             |                |                      |                                      |          |           |            |
|                             |                |                      |                                      |          |           |            |
|                             |                |                      |                                      |          |           |            |
|                             |                |                      |                                      |          |           |            |
|                             |                |                      |                                      |          |           |            |
|                             |                |                      |                                      |          |           |            |
|                             |                |                      |                                      |          |           |            |

• To check the understanding of the topic, assessment will be conducted.